# **Conditional Start Event**

## Description

A Conditional Start Event is triggered when a condition is specified, become true. For example, "S&P 500 changes by more than 10% since opening" or "Temperature above 300C".

A Conditional Start Event displays either of the following on a diagram:

- A Conditional Start Event name if the name is specified.
- A Condition property value if the name is unspecified.

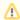

A conditional expression of an event must become "false", and then "true" before the event can be triggered again.

## Notation

• Interrupting Conditional Start Event

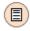

Non-interrupting Conditional Start Event

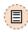

#### Related element

Start Events

### Related diagrams

- BPMN Process Diagram
- BPMN Collaboration
  Diagram
- BPMN Choreography Diagram

## Related procedure

 Creating and Using an Event